# API - MENSAGEM

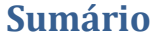

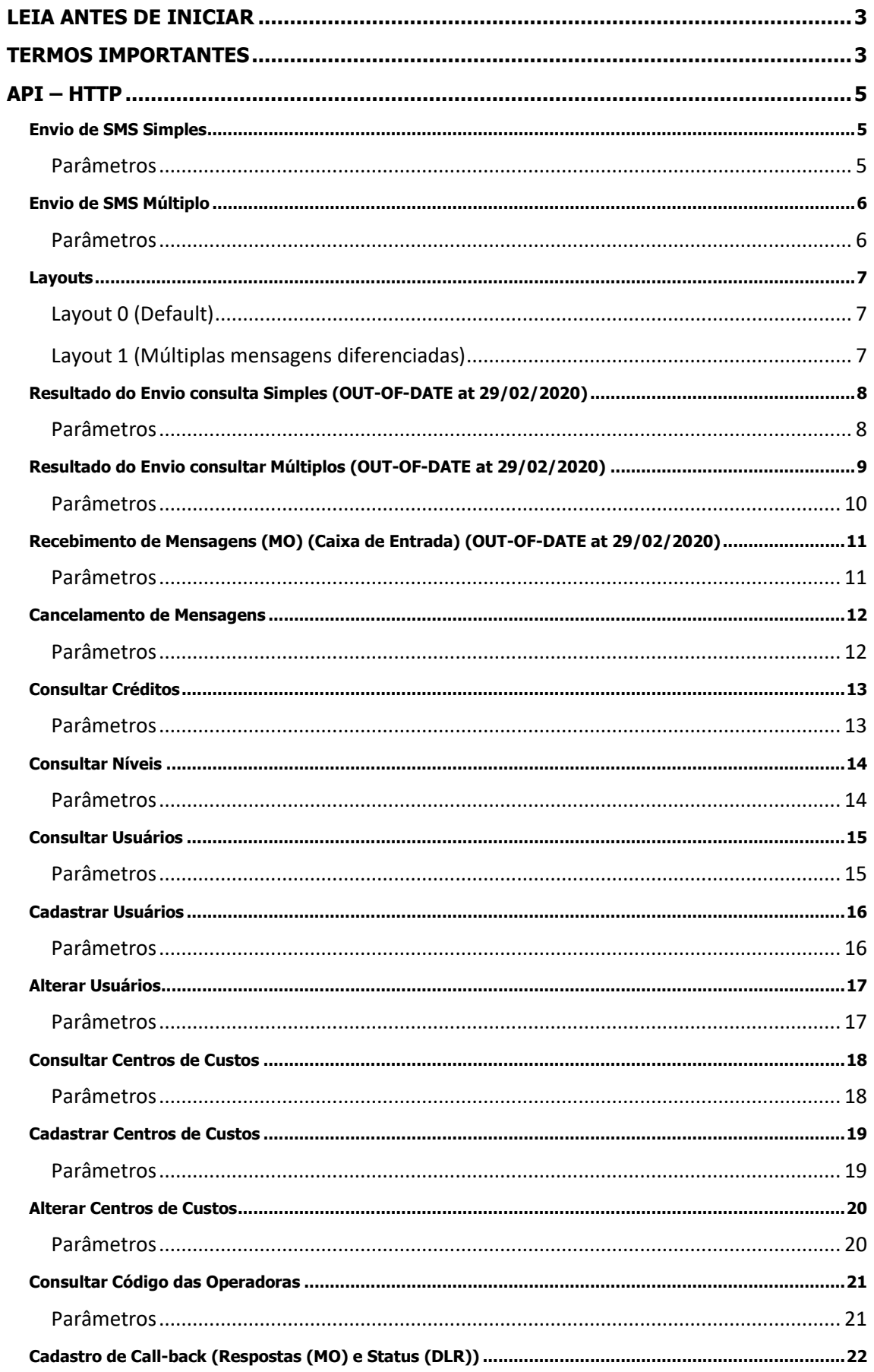

2 Integração Módulo de Mensagens

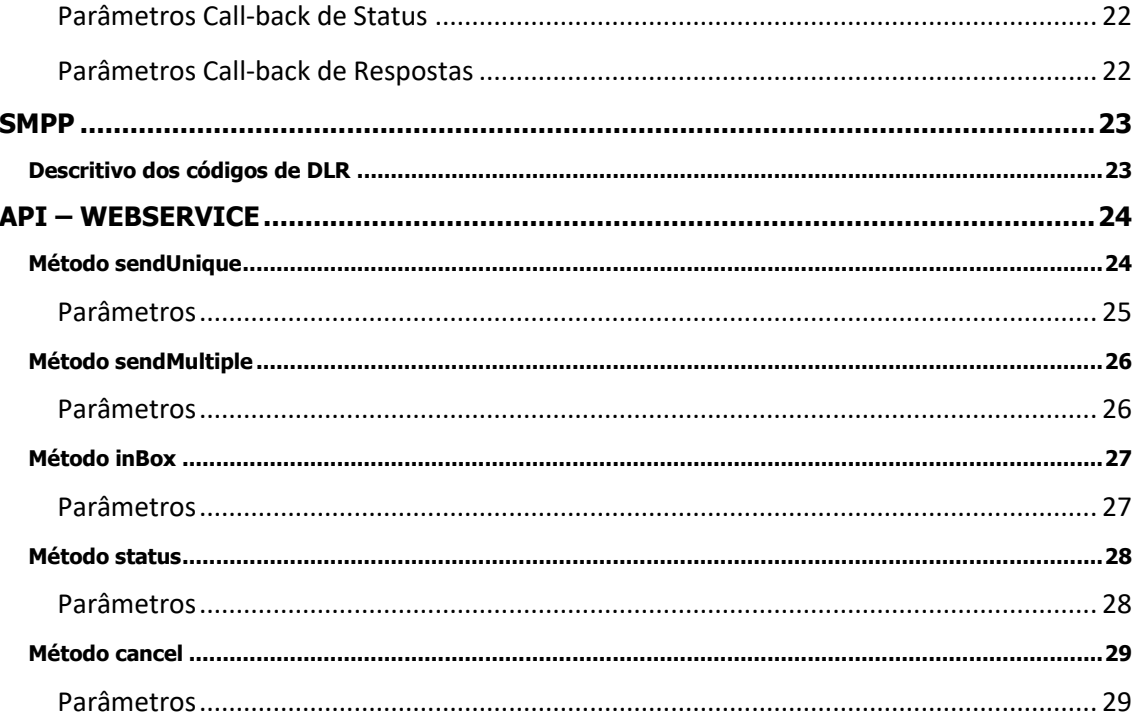

## <span id="page-3-0"></span>LEIA ANTES DE INICIAR

- *Todas as requisições enviadas para a API-HTTP devem ser GET*
- *Usuário de integração é diferente do usuário de acesso ao sistema WEB*
- *Em caso de dúvidas sobre a utilização seguir exemplos fornecidos pelo manual*
- *As requisições da API-HTTP podem ser facilmente testadas no seu navegador de internet antes da implementação*
- *Atenção as informações contidas no campo descrição e suas ressalvas indicados por asteriscos*
- *As requisições para a API-HTTP seguem padrão HTTP os caráteres especiais (espaços, exclamações, etc.) dos campos devem ser codificados de acordo, para referências seguir manual online fornecido pelo site [w3schools](https://www.w3schools.com/tags/ref_urlencode.asp) clicando n[o Link](https://www.w3schools.com/tags/ref_urlencode.asp)*
- *O caractere ' "aspas simples" é automaticamente substituído por espaço por questões de compatibilidade com celulares antigos*
- *A consulta d[e status](#page-8-0) (Resultado do Envio e Respostas) foram descontinuadas a partir de 29/02/2020 deve-se utilizar [o call-back](#page-22-0) para receber essa informação o processo é mais leve e eficiente que a consulta e funciona em real-time após essa data o sistema responderá OUT-OF-DATE para todas as requisições desse tipo.*

## <span id="page-3-1"></span>TERMOS IMPORTANTES

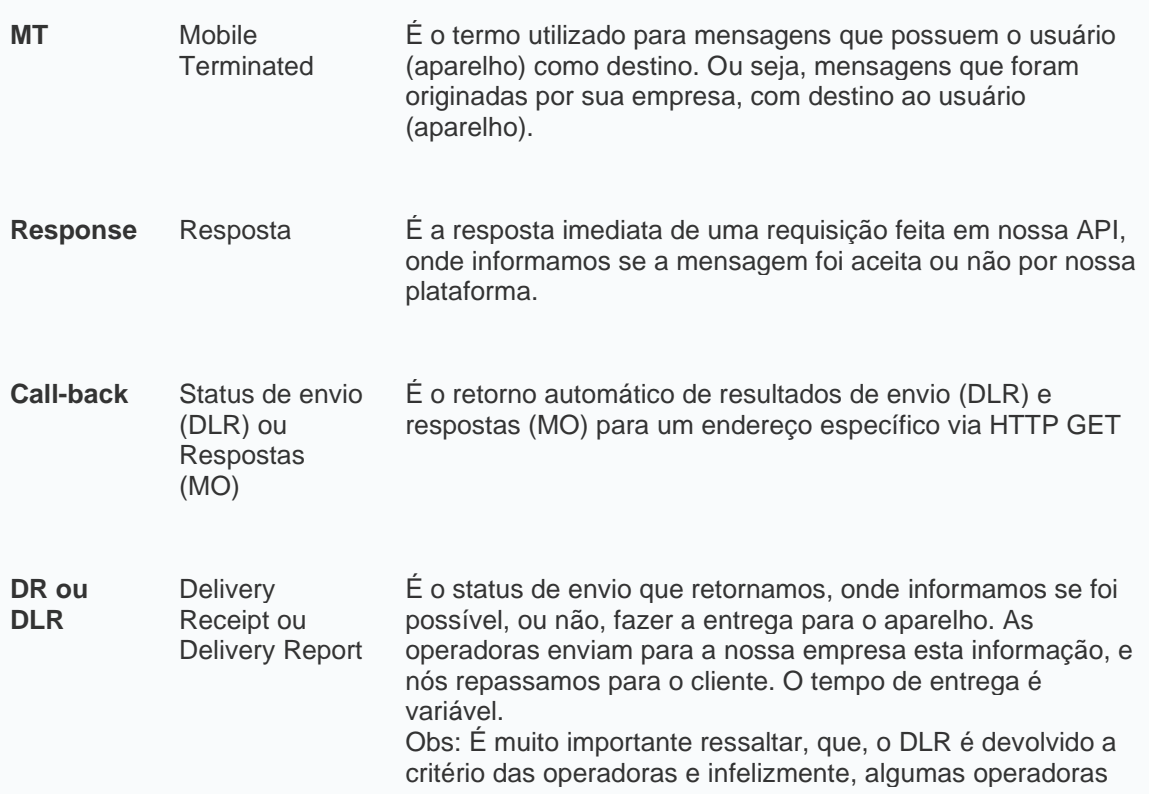

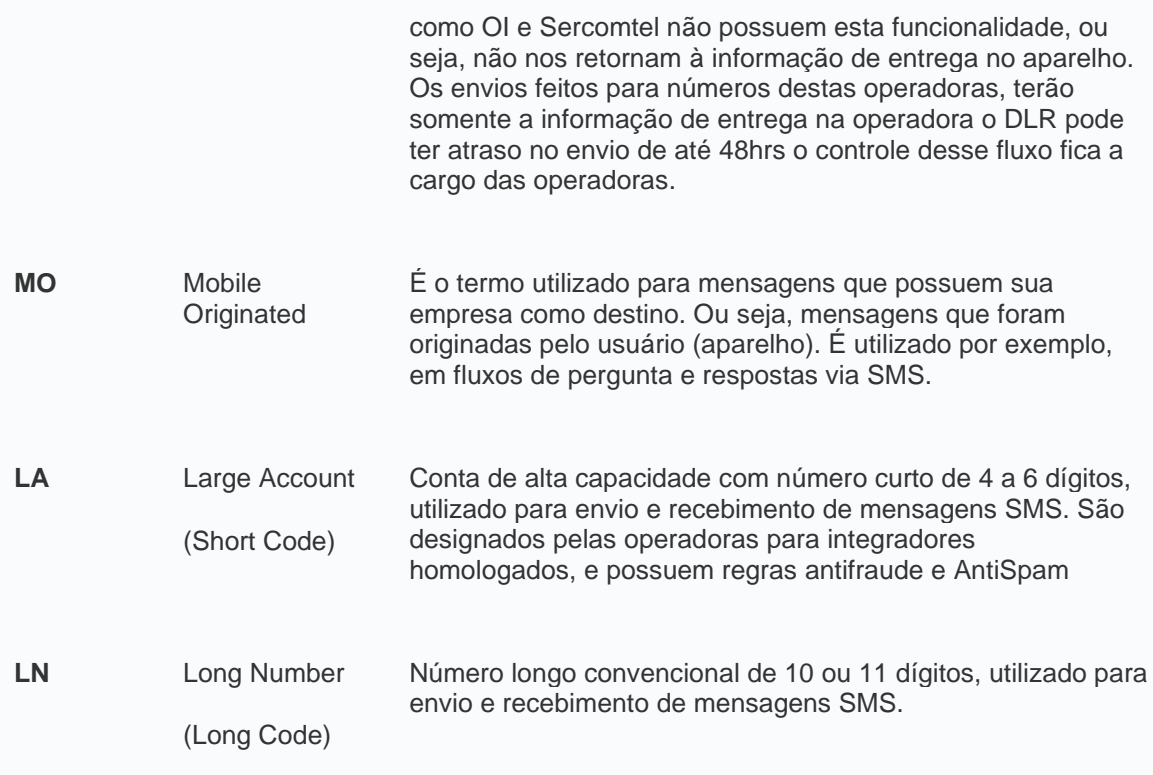

## <span id="page-5-0"></span>API – HTTP

#### <span id="page-5-1"></span>**Envio de SMS Simples**

*Endereço: url.com.br Porta: 2738 Diretório: SMS Função: SEND Delimitador: Ponto e Vírgula (Semicolon)*

#### <span id="page-5-2"></span>**Parâmetros**

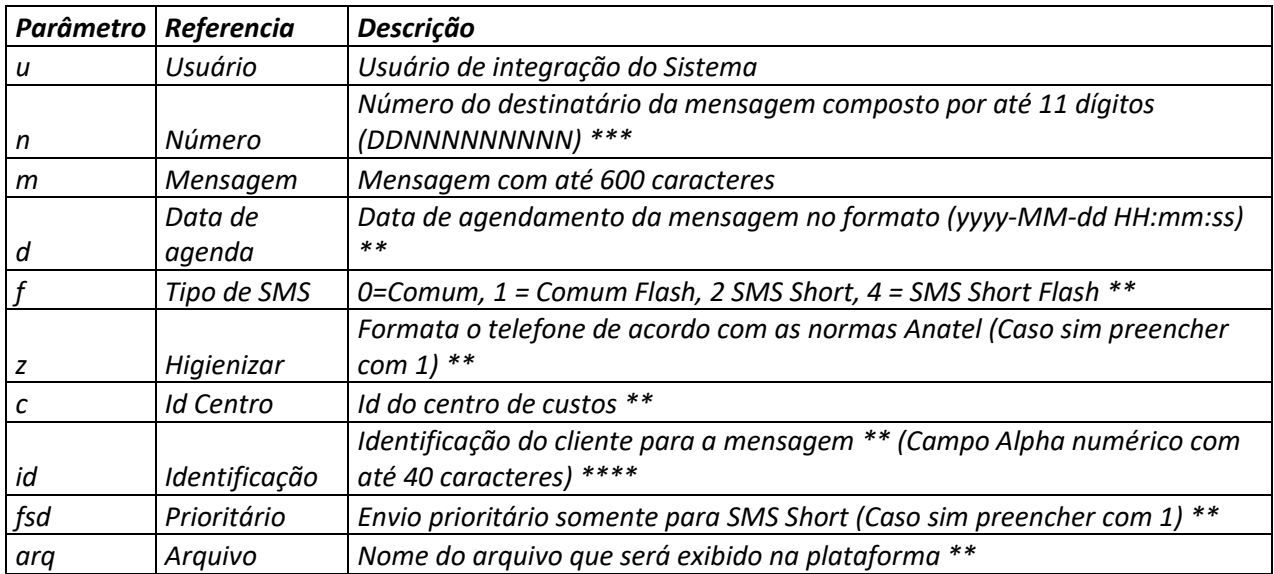

*\*\* Parâmetro opcional* 

*\*\*\* DDD com dois dígitos, número com até nove dígitos. Somente números.*

*\*\*\*\* Campo ID é devolvido como UUID no* [call-back](#page-22-1) *caso ele seja implementado*

*É recomendado enviar o parâmetro u (usuário) na primeira posição da requisição*

#### *Exemplos*

#### http://url.com.br:2738/sms/send?u=xxxxxxxx&n=DDNNNNNNNN&m=Um primeiro envio&d=yyyy-MM-DD HH:mm:ss

ou

#### http://url.com.br:2738/sms/send?u=xxxxxxx&n=DDNNNNNNNN&m=Um segundo envio&f=2

#### *Resultados*

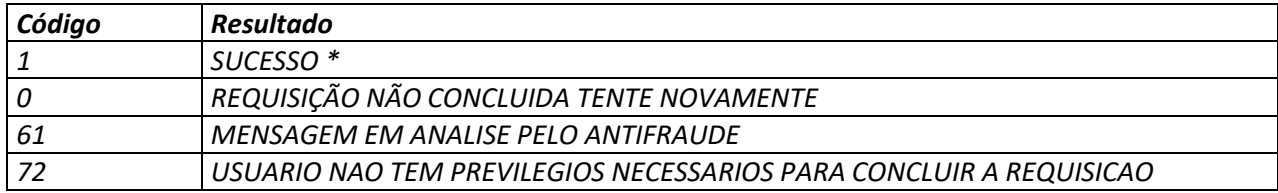

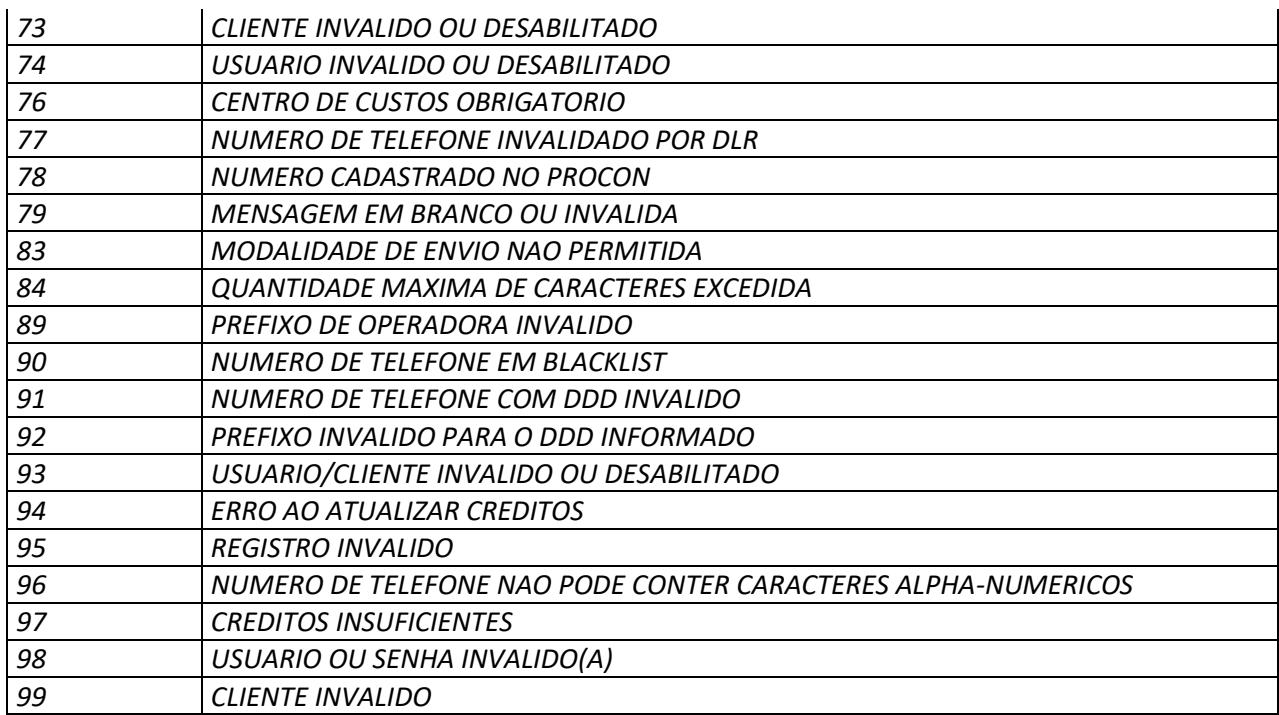

*\* Código em MD5 (Protocolo) para utilização posterior*

#### <span id="page-6-0"></span>**Envio de SMS Múltiplo**

*Endereço: url.com.br Porta: 2738 Diretório: SMS Função: MULT Delimitador: Ponto e Vírgula (Semicolon) Delimitador Interno: Pipe \*\* Informação: Mínimo de dois telefones por requisição, máximo de mil telefones por requisição.*

#### <span id="page-6-1"></span>**Parâmetros**

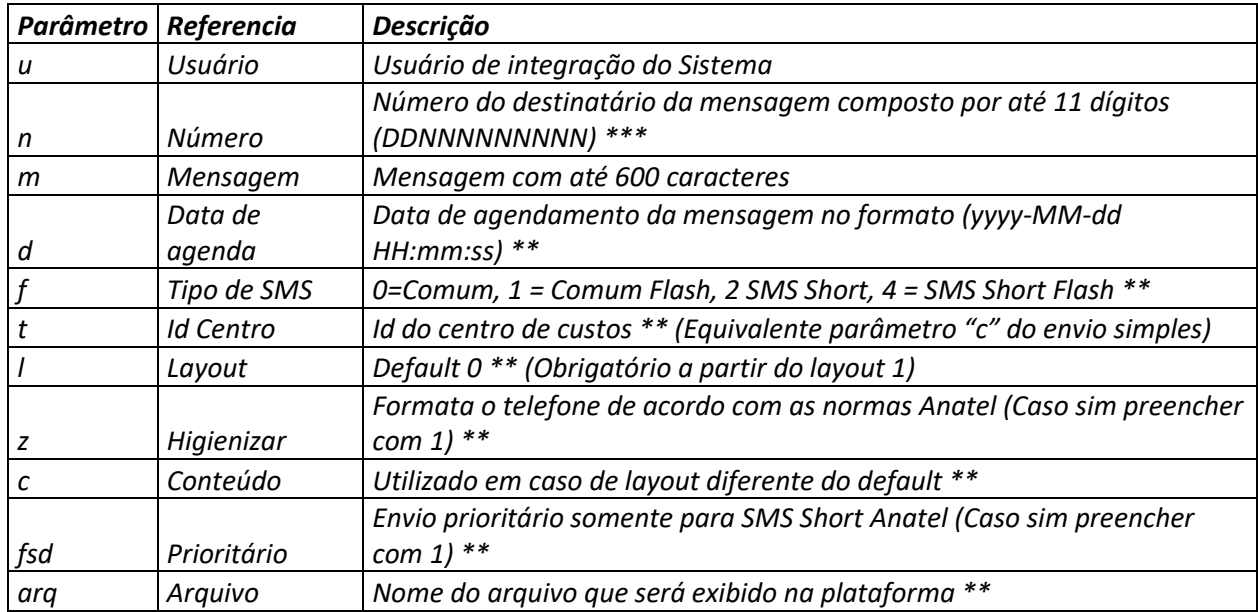

6

*\*\* Parâmetro opcional.*

*\*\*\* DDD com dois dígitos, número com até nove dígitos. Somente números.*

*É recomendado enviar o parâmetro u (usuário) na primeira posição da requisição*

## <span id="page-7-0"></span>Layouts

#### <span id="page-7-1"></span>**Layout 0 (Default)**

*Layout: Número de telefone Delimitador: Ponto e vírgula ";" Mensagem: Única*

#### *Exemplos*

#### http://url.com.br:2738/sms/mult?u=xxxxxxxx&n=DD9NNNNNNNN;DDNNNNNNNN;DD9NNNN NNNN&m=Um primeiro envio em lote&d=yyyy-MM-DD HH:mm:ss&f=2

ou

http://url.com.br:2738/sms/mult?u=xxxxxxxx&n=DD9NNNNNNNN;DDNNNNNNNN;DD9NNNN NNNN &m=Um segundo envio em lote

#### <span id="page-7-2"></span>**Layout 1 (Múltiplas mensagens diferenciadas)**

*Layout: Número de telefone | Mensagem | ID (Numérico) Delimitador: Ponto e vírgula ";" Delimitador Interno Pipe "|" Mensagem: Diferenciadas*

#### *Exemplos*

http://url.com.br:2738/sms/mult?u=xxxxxxxx&l=1&c=DD9NNNNNNNN|Primeira mensagem diferenciada;DDNNNNNNNN|Segunda mensagem diferenciada;DD9NNNNNNNN|Terceira mensagem diferenciada&d=yyyy-MM-DD HH:mm:ss&f=2

ou

http://url.com.br:2738/sms/mult?u=xxxxxxxx&l=1&c=DD9NNNNNNNN|Primeira mensagem diferenciada;DDNNNNNNNN|Segunda mensagem diferenciada;DD9NNNNNNNN|Terceira mensagem diferenciada

ou

http://url.com.br:2738/sms/mult?u=xxxxxxxx&l=1&c=DD9NNNNNNNN|Primeira mensagem diferenciada|544;DDNNNNNNNN|Segunda mensagem diferenciada | 545;DD9NNNNNNNN | Terceira mensagem diferenciada | 546

7

#### *Resultados*

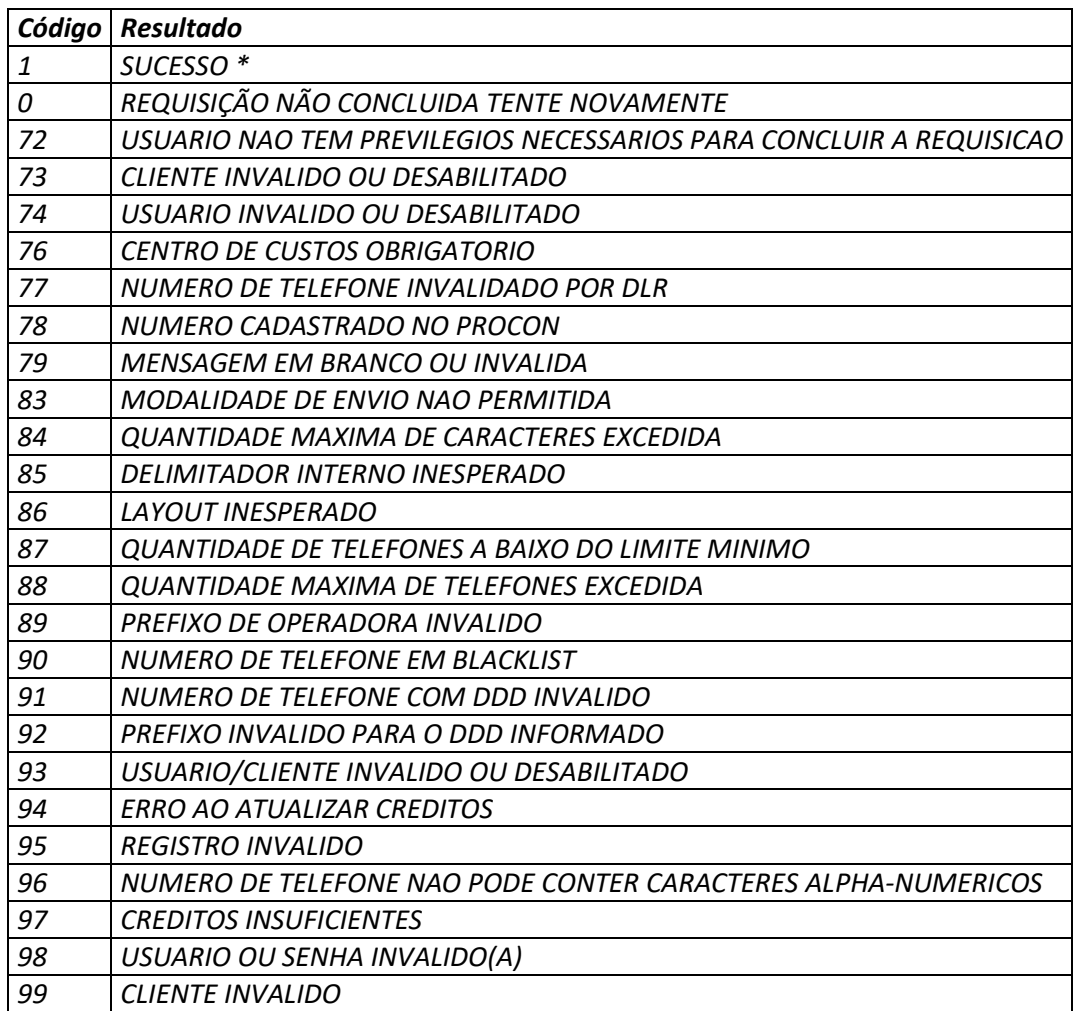

*\* Código em MD5 (Protocolo) para utilização posterior*

### <span id="page-8-0"></span>**Resultado do Envio consulta Simples (OUT-OF-DATE at 29/02/2020)**

*Endereço: url.com.br Porta: 2738 Diretório: SMS Função: STAT*

#### <span id="page-8-1"></span>**Parâmetros**

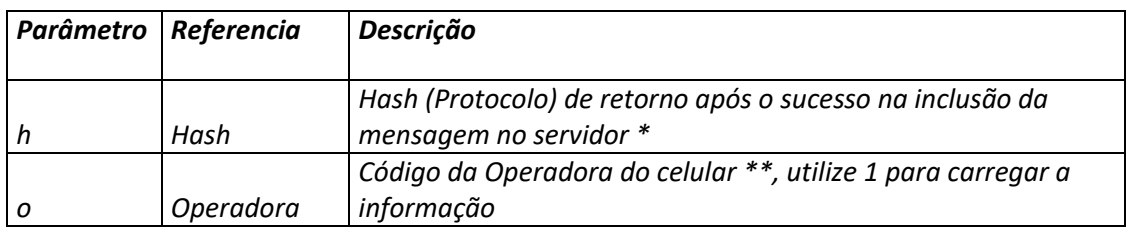

#### Integração Módulo de Mensagens

*\* Código em MD5 (Protocolo) gerado no momento da inclusão*

*\*\* Parâmetro opcional*

#### *Exemplos*

#### http://url.com.br:2738/sms/stat?h=12d609dddeccd59e392b8e2374f52d1a

#### *Respostas*

#### 2013-09-02 21:51:00.112; ENVIADO

ou

#### http://url.com.br:2738/sms/stat?h=12d609dddeccd59e392b8e2374f52d1a&o=1

#### 2015-02-24 10:16:14.714;AGUARDANDO ENVIO;55321

#### *Parâmetros de Resposta*

*Parâmetro 1: Data de inclusão da mensagem no servidor (YYYY-MM-DD hh:nn:ss.mmm) Parâmetro 2: Descritivo do status da mensagem*

- *AGUARDANDO ENVIO*
- *ENVIADO*
- *ERRO*
- *INVALIDO*
- *EM FILA DE ENVIO*
- *CANCELADO*

*Parâmetro 3: Código da Operadora do Celular (\*\*)*

*Parâmetro 4: Id do status da mensagem*

- *0 (AGUARDANDO ENVIO)*
- *1 (ENVIADO)*
- *2 (ERRO)*
- *3 (EM FILA DE ENVIO)*
- *5 (INVALIDO)*
- *9 (CANCELADO)*

*Parâmetro 5: Id externo*

*Parâmetro 6: Número do Telefone*

*\*\* Parâmetro opcional*

#### <span id="page-9-0"></span>**Resultado do Envio consultar Múltiplos (OUT-OF-DATE at 29/02/2020)**

*Endereço: url.com.br*

*Porta: 2738 Diretório: SMS Função: STAM Delimitador: Ponto e Vírgula (Semicolon)*

#### <span id="page-10-0"></span>**Parâmetros**

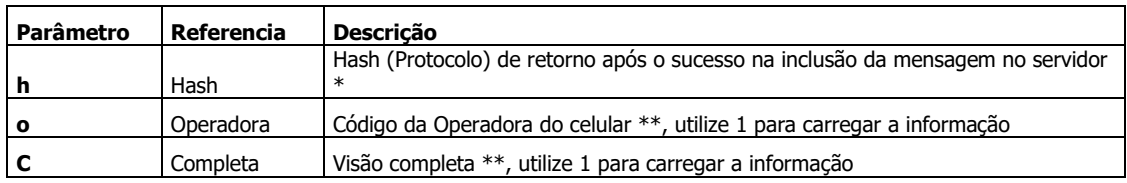

*\* Código em MD5 (Protocolo) gerado no momento da inclusão*

*\*\* Parâmetro opcional*

#### *Exemplos*

#### http://url.com.br:2738/sms/stam?h=a91d714c27f6a1f68a4c355784e468e9;dd4305c9e 2da7fbf76042b14f7d63243;8cbacfcb4719d05b8c57ec392049b995

#### *Respostas*

#### a91d714c27f6a1f68a4c355784e468e9;2014-12-11 14:07:29.000;ENVIADO dd4305c9e2da7fbf76042b14f7d63243;2014-12-11 12:54:05.000;ENVIADO 8cbacfcb4719d05b8c57ec392049b995;2014-12-11 12:43:16.000;ENVIADO

#### *Parâmetros de Resposta*

*Parâmetro 1: Hash (Protocolo) utilizada na consulta*

*Parâmetro 2: Data de inclusão da mensagem no servidor (YYYY-MM-DD hh:nn:ss.mmm) Parâmetro 3: Status da mensagem*

- *AGUARDANDO ENVIO*
- *ENVIADO*
- *ERRO*
- *INVALIDO*
- *EM FILA DE ENVIO*

*Parâmetro 4: Código da Operadora do Celular (\*\*)(\*\*\*)*

*Parâmetro 5: Id do status da mensagem*

- *0 (AGUARDANDO ENVIO)*
- *1 (ENVIADO)*
- *2 (ERRO)*
- *5 (INVALIDO)*
- *3 (EM FILA DE ENVIO)*

*Parâmetro 6: Id externo (\*\*\*)*

*Parâmetro 7: Número do Telefone (\*\*\*)*

*\*\* Parâmetro opcional*

#### *\*\*\* Visão Completa*

### <span id="page-11-0"></span>**Recebimento de Mensagens (MO) (Caixa de Entrada) (OUT-OF-DATE at 29/02/2020)**

*Endereço: url.com.br Porta: 2738 Diretório: SMS Função: RECV Delimitador: Ponto e Vírgula (Semicolon)*

#### <span id="page-11-1"></span>**Parâmetros**

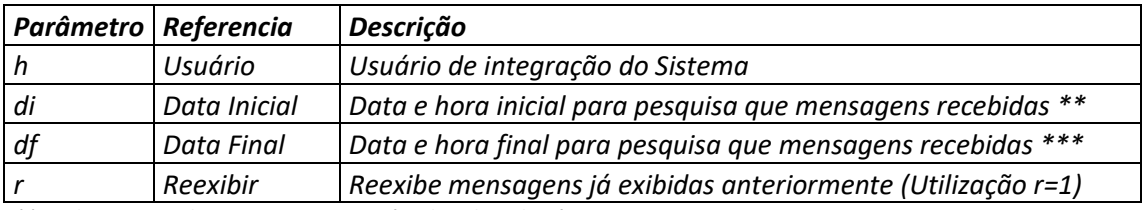

*\*\* Pode ser omitido o sistema assumirá a data hoje horário 00:00:00.000*

*\*\*\* Pode ser omitido o sistema assumirá a data hoje horário 23:59:59.999*

#### *Exemplos*

#### http://url.com.br:2738/sms/recv?h=CCCCCCCC&di=yyyy-MM-DD HH:mm:ss &df=yyyy-MM-DD HH:mm:ss

*ou*

#### http://url.com.br:2738/sms/recv?h=CCCCCCCC

#### *Resultados*

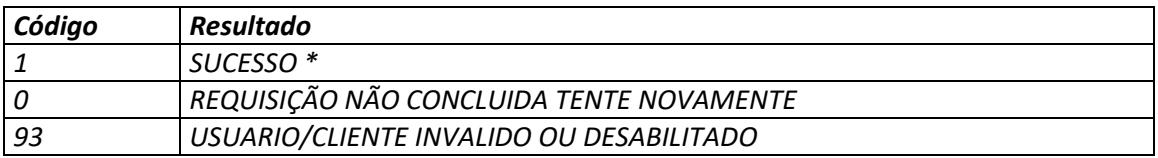

#### *Parâmetros de Resposta para Sucesso*

*Parâmetro 1: 1 (fixo)*

*Parâmetro 2: Código em MD5 (Protocolo) de identificação do SMS de origem*

*Parâmetro 3: Data de recebimento da mensagem*

*Parâmetro 4: Numero do remetente*

*Parâmetro 5: Mensagem*

*Parâmetro 6: Identificação externa (Id da mensagem de origem "Campo opcional no envio")*

*Parâmetro 7: Referencia (Referencia da mensagem de origem "Campo opcional no envio")*

#### <span id="page-12-0"></span>**Cancelamento de Mensagens**

*Endereço: url.com.br Porta: 2738 Diretório: SMS Função: CACL Delimitador: Ponto e Vírgula (Semicolon) Informativo: Somente mensagens com status de aguardando envio estão aptas a cancelamento*

#### <span id="page-12-1"></span>**Parâmetros**

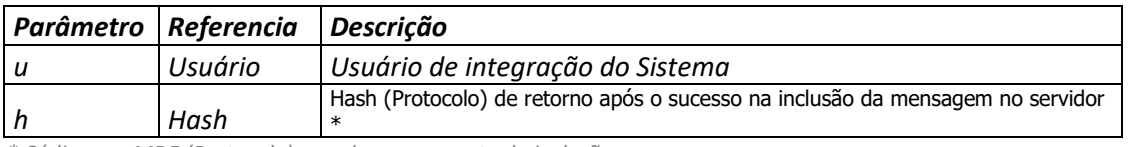

*\* Código em MD5 (Protocolo) gerado no momento da inclusão*

*\*\*\*\* Código HASH em CRC32*

#### *Exemplos*

#### http://url.com.br:2738/sms/cacl?u=126b114c&h=8eb339e2545a9e01d60e542d6798a4 b5;7a487fdb33f8047d391637fb8d6beecf;a807e958a5291dee5a9f33885ca7f4a6

#### *Exemplos de Respostas*

```
8eb339e2545a9e01d60e542d6798a4b5;9;CANCELADO;;11968607707;2016-09-23 16:30:39.571
7a487fdb33f8047d391637fb8d6beecf;9;CANCELADO;;11968607707;2016-09-23 16:30:39.571
a807e958a5291dee5a9f33885ca7f4a6;9;CANCELADO;;11968607707;2016-09-23 16:30:39.571
```
#### *Parâmetros de Resposta*

*Parâmetro 1: Hash (Protocolo) da mensagem Parâmetro 2: Status*

- *0 (AGUARDANDO ENVIO)*
- *1 (ENVIADO)*
- *2 (ERRO)*
- *3 (EM FILA DE ENVIO)*
- *5 (INVALIDO)*
- *9 (CANCELADO)*
- *255 (MENSAGEM NÃO ENCONTRADA)*

#### *Parâmetro 3: Descritivo do status da mensagem*

- *AGUARDANDO ENVIO*
- *ENVIADO*
- *ERRO*
- *INVALIDO*
- *EM FILA DE ENVIO*
- *CANCELADO*

• *MENSAGEM NAO ENCONTRADA*

*Parâmetro 4: Id externo da mensagem Parâmetro 5: Número do telefone Parâmetro 6: Data de execução do comando*

#### <span id="page-13-0"></span>**Consultar Créditos**

*Endereço: url.com.br Porta: 2738 Diretório: SMS Função: CRDTF*

#### <span id="page-13-1"></span>**Parâmetros**

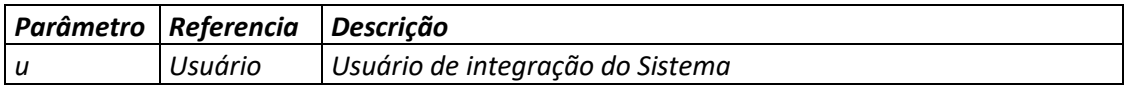

#### *Exemplos*

#### http://url.com.br:2738/sms/crdtf?u=xxxxxxxx

#### *Resultados*

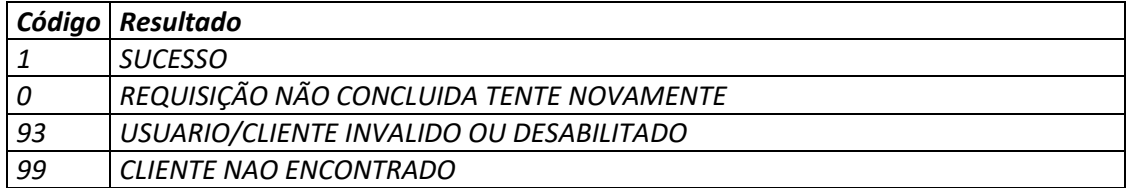

#### *Parâmetros de Resposta 1 – Distribuição Créditos Geral*

*Parâmetro 1: Código do Resultado Parâmetro 2: Modalidade (0 = Pós-pago, 1 = Pré-pago) Parâmetro 3: Tipo de Distribuição (0 = Geral, 1 = Usuário, 2 = Centro de Custos) Parâmetro 4: Fixo 0 Parâmetro 5: Quantidade de créditos SMS Long code Parâmetro 6: Quantidade de créditos SMS Flash Parâmetro 7: Quantidade de créditos SMS Short code*

#### *Exemplos de Respostas*

1;1;0;0;100009205;1;99999897;

#### *Parâmetros de Resposta 2 – Distribuição Créditos por Usuário*

*Parâmetro 1: Código do Resultado Parâmetro 2: Modalidade (0 = Pós-pago, 1 = Pré-pago) Parâmetro 3: Tipo de Distribuição (0 = Geral, 1 = Usuário, 2 = Centro de Custos) Parâmetro 4: ID do Usuário Parâmetro 5: Quantidade de créditos SMS Long code*

#### 14 Integração Módulo de Mensagens

*Parâmetro 6: Quantidade de créditos SMS Flash Parâmetro 7: Quantidade de créditos SMS Short code*

*Exemplos de Respostas*  $1;1;1;10;0;0;0;0;$ 1;1;1;13;497;0;10; 1;1;1;37;0;0;0;

#### *Parâmetros de Resposta 3 – Distribuição por Centro de Custos*

*Parâmetro 1: Código do Resultado Parâmetro 2: Modalidade (0 = Pós-pago, 1 = Pré-pago) Parâmetro 3: Tipo de Distribuição (0 = Geral, 1 = Usuário, 2 = Centro de Custos) Parâmetro 4: ID do Centro de Custos Parâmetro 5: Quantidade de créditos SMS Long code Parâmetro 6: Quantidade de créditos SMS Flash Parâmetro 7: Quantidade de créditos SMS Short code*

#### *Exemplos de Respostas*

1;1;2;38;6000;0;0; 1;1;2;22;8;0;0; 1;1;2;21;0;0;0;

#### <span id="page-14-0"></span>**Consultar Níveis**

*Endereço: url.com.br Porta: 2738 Diretório: SMS Função: CNNVL*

#### <span id="page-14-1"></span>**Parâmetros**

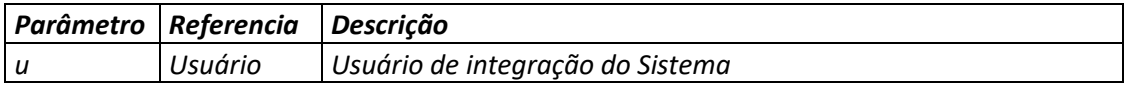

#### *Exemplos*

http://url.com.br:2738/sms/cnnvl?u=xxxxxxxx

#### *Resultados*

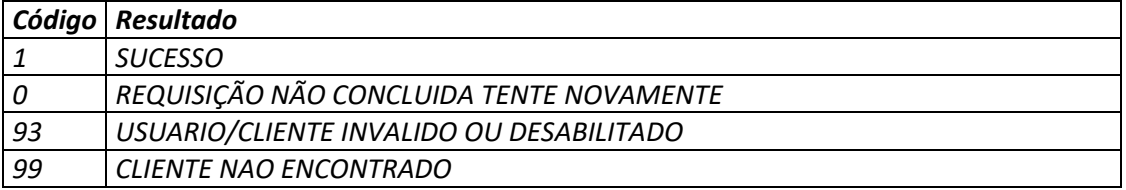

#### *Exemplos de Respostas*

 $1:0:USUMRIO:$ 1;1;ADMINISTRADOR; 1;6;NIVEL 1; 1;7;NIVEL 2;

#### *Parâmetros de Resposta*

*Parâmetro 1: Código do Resultado Parâmetro 2: ID do Nível Parâmetro 3: Nível*

#### <span id="page-15-0"></span>**Consultar Usuários**

*Endereço: url.com.br Porta: 2738 Diretório: SMS Função: CNUS*

#### <span id="page-15-1"></span>**Parâmetros**

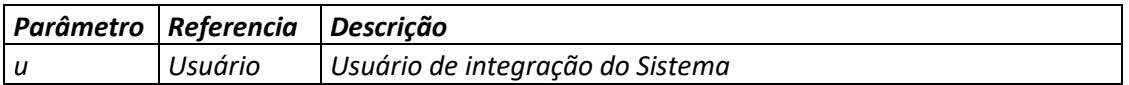

#### *Exemplos*

http://url.com.br:2738/sms/cnus?u=xxxxxxxx

#### *Resultados*

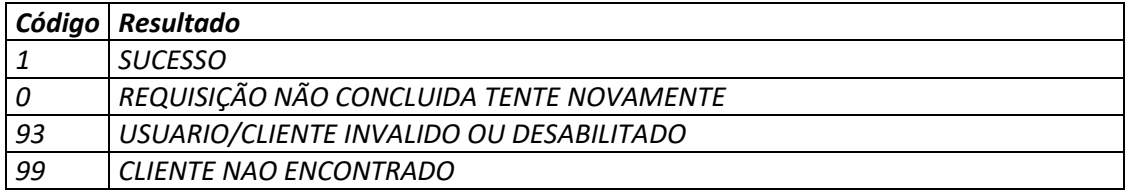

#### *Exemplos de Respostas*

```
1;1;0;master@sistema.com.br;MASTER;0;
1;2;1;douglas.eduardo@sistema.com.br;DOUGLAS EDUARDO;1;
1;6;0;dummy@sistema.com.br;DUMMY;7;
1;10;0;vitor@sistema.com.br;VITOR;1;
```
#### *Parâmetros de Resposta*

*Parâmetro 1: Código do Resultado Parâmetro 2: ID do Usuário Parâmetro 3: Situação (1 = Ativo, 0 = Inativo) Parâmetro 4: Usuário de acesso ao sistema Parâmetro 5: Nome do Usuário Parâmetro 6: Nível do Usuário*

#### <span id="page-16-0"></span>**Cadastrar Usuários**

*Endereço: url.com.br Porta: 2738 Diretório: SMS Função: CADUS*

#### <span id="page-16-1"></span>**Parâmetros**

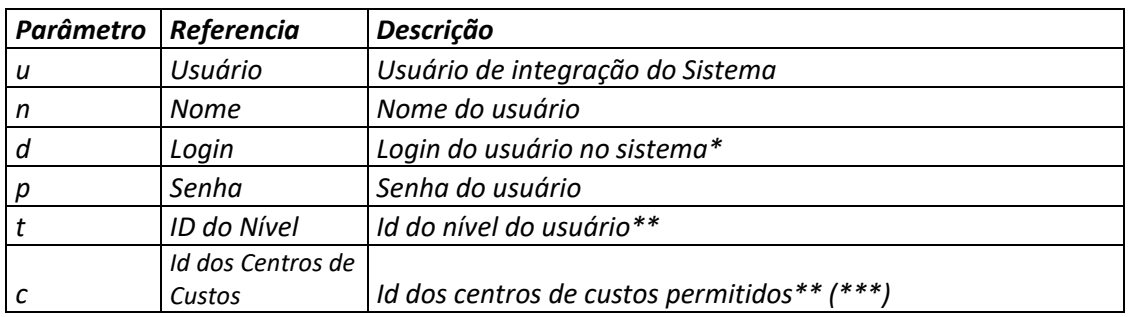

*\* Somente caracteres de 0 até 9 de A até Z, underline, traço, ponto e arroba.*

*\*\* Parâmetro opcional*

*\*\*\* Delimitar cada id de Centro de Custos com Pipe*

#### *Exemplos*

#### http://url.com.br:2738/sms/cadus?u=xxxxxxxx&n=Eduardo Moreira&d=eduardo\_moreira&p=edu1982mrr&t=0&c=6|47|52

#### *Resultados*

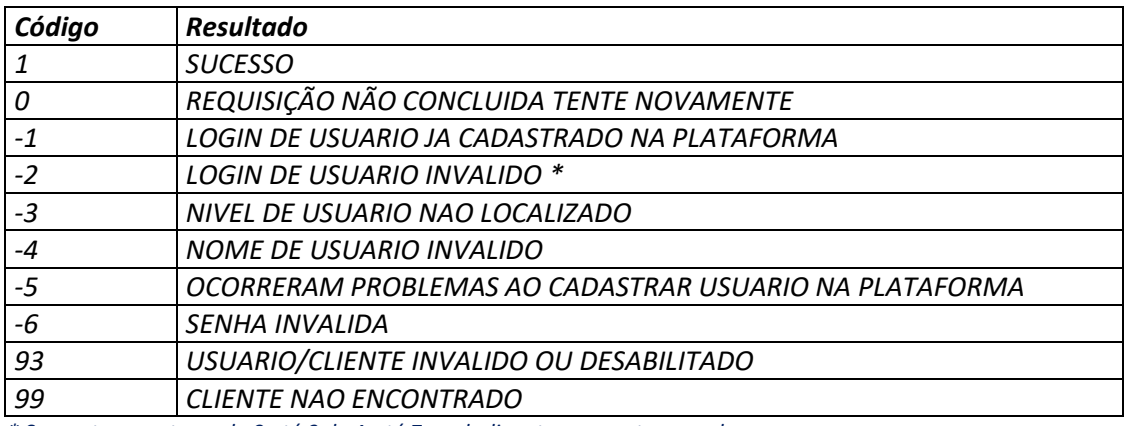

*\* Somente caracteres de 0 até 9 de A até Z, underline, traço, ponto e arroba.*

#### *Exemplos de Respostas*

1;782;USUARIO ADICIONADO COM SUCESSO

#### *Parâmetros de Resposta*

*Parâmetro 1: Código Ocorrência Parâmetro 2: Id do Usuário Parâmetro 3: Descrição da Ocorrência*

#### <span id="page-17-0"></span>**Alterar Usuários**

*Endereço: url.com.br Porta: 2738 Diretório: SMS Função: ALTUS*

#### <span id="page-17-1"></span>**Parâmetros**

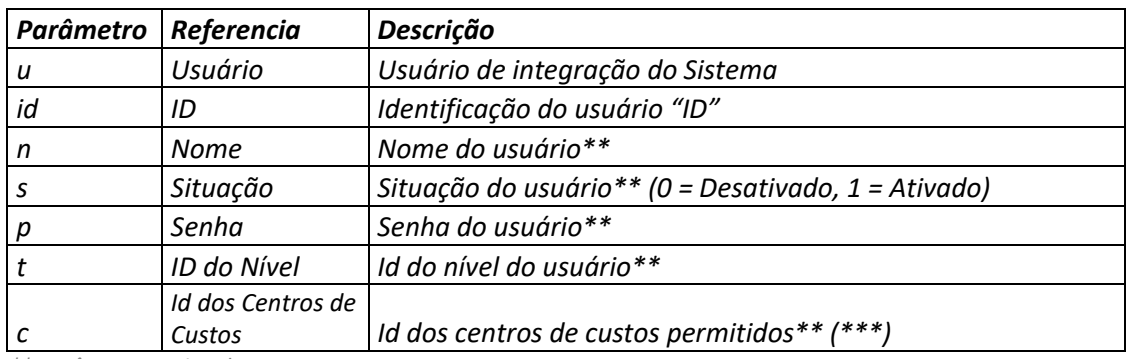

*\*\* Parâmetro opcional*

*\*\*\* Delimitar cada id de Centro de Custos com Pipe*

#### *Exemplos*

#### http://url.com.br:2738/sms/altus?u=xxxxxxxx&id=664&n=Eduardo Machado&t=1&c=6|47|52

#### *Resultados*

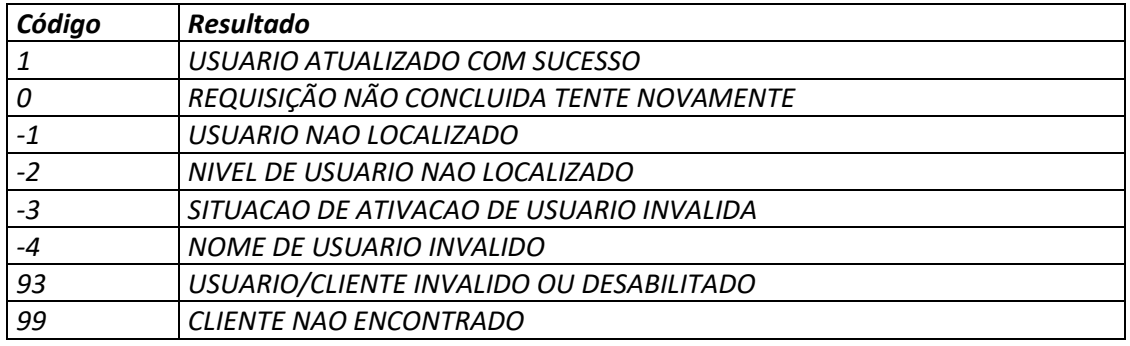

#### *Exemplos de Respostas*

#### 1;USUARIO ATUALIZADO COM SUCESSO

#### *Parâmetros de Resposta*

*Parâmetro 1: Código Ocorrência Parâmetro 2: Descrição da Ocorrência*

#### <span id="page-18-0"></span>**Consultar Centros de Custos**

*Endereço: url.com.br Porta: 2738 Diretório: SMS Função: CRCTN*

#### <span id="page-18-1"></span>**Parâmetros**

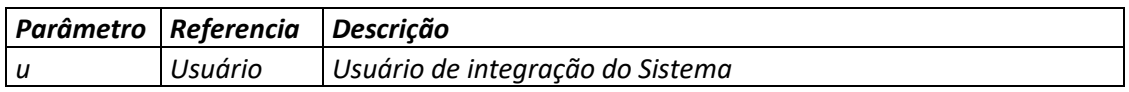

#### *Exemplos*

http://url.com.br:2738/sms/crctn?u=xxxxxxxx

#### *Resultados*

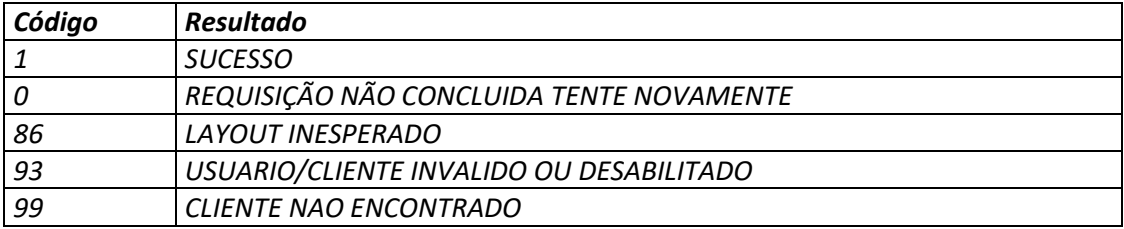

#### *Exemplos de Respostas*

1;622;PRINCIPAL;1;;

1;623;SECUNDARIO;1;;

#### *Parâmetros de Resposta*

*Parâmetro 1: Código do Resultado Parâmetro 2: Identificação do Centro de Custos "ID" Parâmetro 3: Nomenclatura do Centro de Custos Parâmetro 4: Status (1 = ativo, 0 = Inativo) Parâmetro 5: E-mails cadastrados no centro de custos separados por pipe "|"*

#### <span id="page-19-0"></span>**Cadastrar Centros de Custos**

*Endereço: url.com.br Porta: 2738 Diretório: SMS Função: CICT*

#### <span id="page-19-1"></span>**Parâmetros**

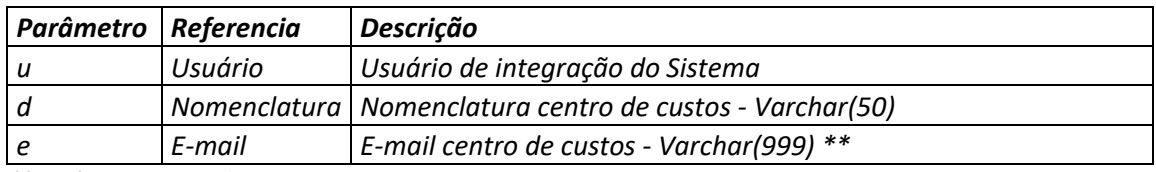

*\*\* Parâmetro opcional*

#### *Exemplos*

#### http://url.com.br:2738/sms/cict?u=xxxxxxxxc&d=Centro Via WebService&E=responsavel@empresa.com.br

#### *Resultados*

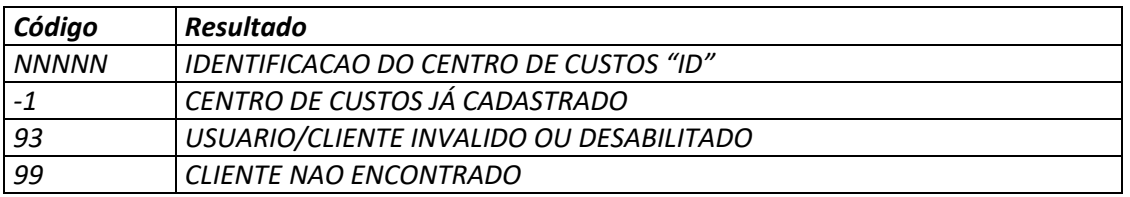

*Exemplos de Respostas*

#### 664; CENTRO ADICIONADO COM SUCESSO

#### *Parâmetros de Resposta*

*Parâmetro 1: Código Ocorrência Parâmetro 2: Descrição da Ocorrência*

#### <span id="page-20-0"></span>**Alterar Centros de Custos**

*Endereço: url.com.br Porta: 2738 Diretório: SMS Função: CACT*

#### <span id="page-20-1"></span>**Parâmetros**

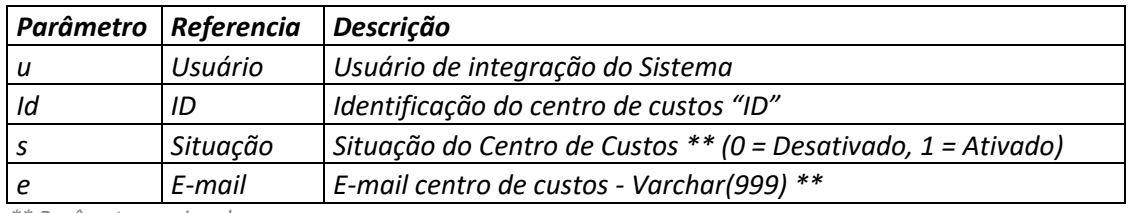

*\*\* Parâmetro opcional*

#### *Exemplos*

http://url.com.br:2738/sms/cact?u=xxxxxxxx&id=664&e=novo-responsavel@empresa.com.br

#### *Exemplos de Respostas*

#### 1;CENTRO ATUALIZADO COM SUCESSO

#### *Parâmetros de Resposta*

*Parâmetro 1: Código Ocorrência Parâmetro 2: Descrição da Ocorrência*

#### *Resultados*

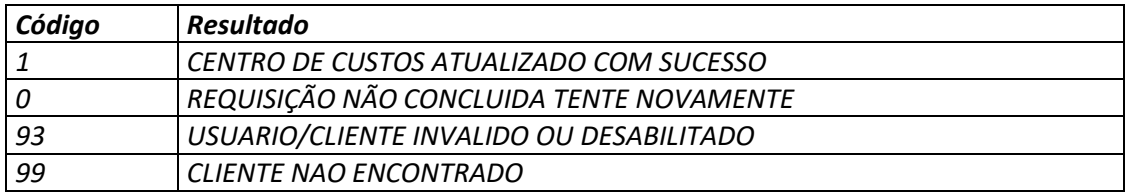

### <span id="page-21-0"></span>**Consultar Código das Operadoras**

*Endereço: url.com.br Porta: 2738 Diretório: SMS Função: OPER*

#### <span id="page-21-1"></span>**Parâmetros**

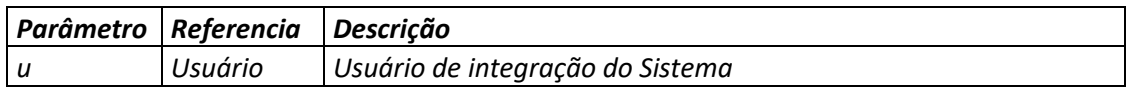

#### *Exemplos*

http://url.com.br:2738/sms/oper?u=xxxxxxxx

#### *Resultados*

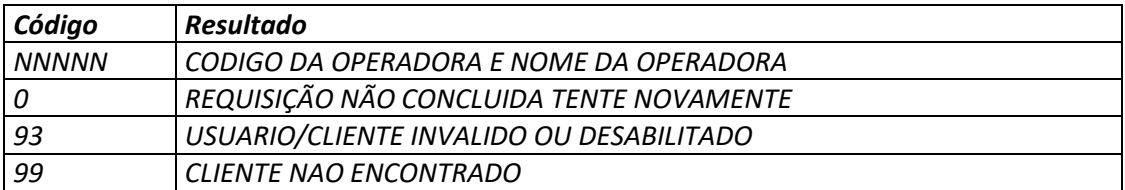

#### *Exemplos de Respostas*

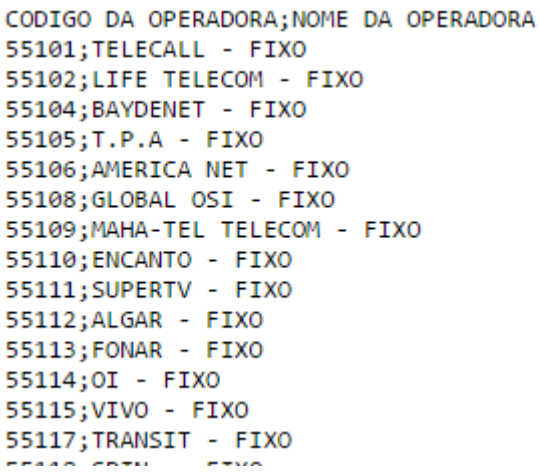

#### *Parâmetros de Resposta*

*Parâmetro 1: Código Anatel da Operadora Parâmetro 2: Nome da Operadora*

#### <span id="page-22-0"></span>**Cadastro de Call-back (Respostas (MO) e Status (DLR))**

*Criar URI para recebimento de chamadas HTTP GET* 

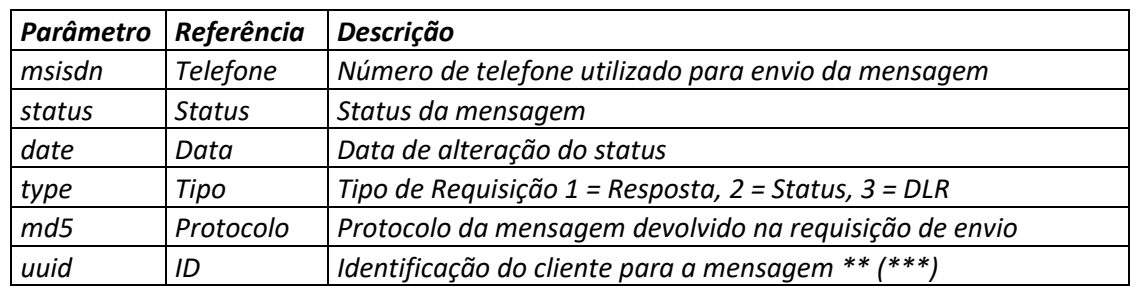

#### <span id="page-22-1"></span>**Parâmetros Call-back de Status**

*\*\* Parâmetro opcional* 

*\*\*\* Parâmetro ID enviado requisição* [SEND](#page-5-1)

#### *Exemplos*

http://DNS\_OU\_IP/callback?msisdn=&status=&date*=* http://179.158.65.89/callback?msisdn=&status=&date*=* <http://meusistema.com.br/callback?msisdn=&status=&date=>

#### *Campo Status do Call-back de Status*

*1 (ENVIADO) 2 (ERRO) 5 (INVALIDO) 9 (CANCELADO)*

#### *Campo Status do Call-back de DLR*

*2 (ENTREGUE COM CONFIRMACAO)*

- *5 (ENTREGUE SEM CONFIRMACAO)*
- 8 *(ENTREGUE SEM CONFIRMACAO)*

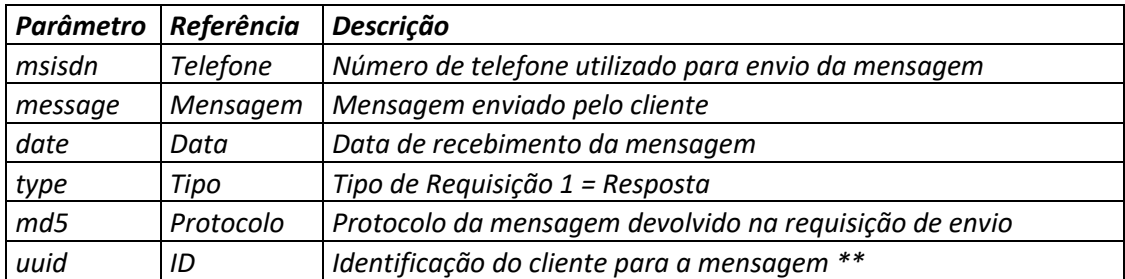

#### <span id="page-22-2"></span>**Parâmetros Call-back de Respostas**

*\*\* Parâmetro opcional* 

#### *Exemplos*

```
http://DNS_OU_IP/resposta?msisdn=&message=&date=
http://179.158.65.89/callback?msisdn=&message=&date=
http://meusistema.com.br/callback?msisdn=&message=&date=
```
## <span id="page-23-0"></span>SMPP

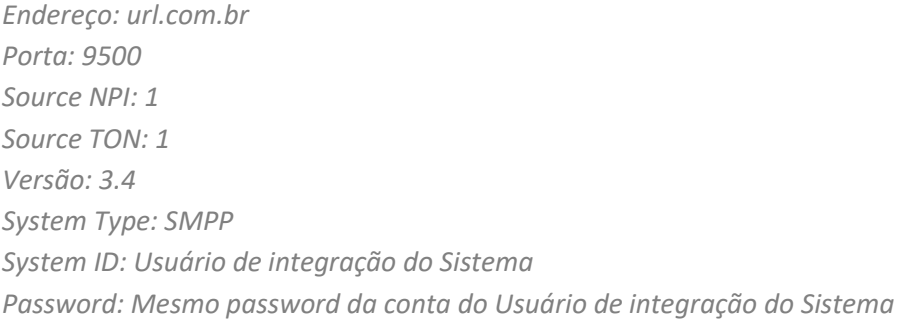

### <span id="page-23-1"></span>**Descritivo dos códigos de DLR**

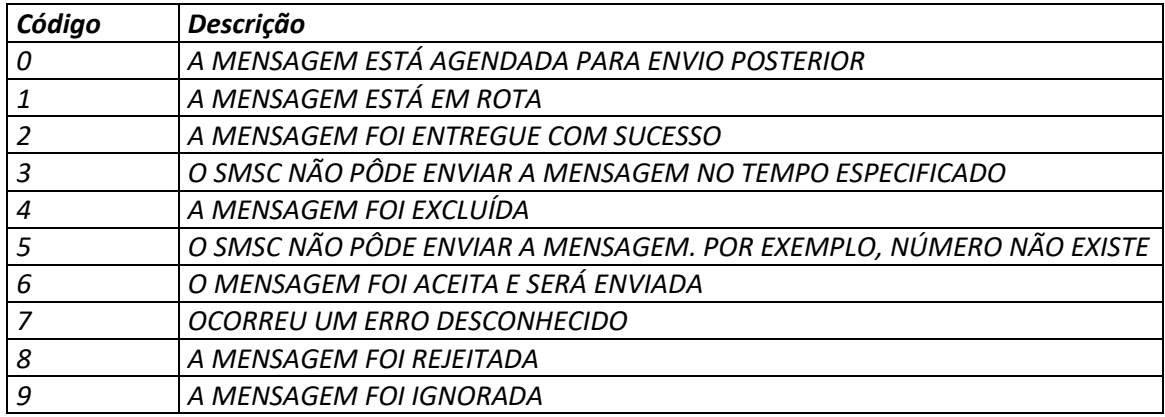

## <span id="page-24-0"></span>API – WEBSERVICE

*Endereço: url.com.br/wbsapi.asmx Métodos:* 

- *cancel*
- *inBox*
- *sendMultiple*
- *sendUnique*
- *status*

## **WBSAPI**

The following operations are supported. For a formal definition, please review the Service Description.

- · cancel
- $\cdot$  in Box
- sendMultiple
- · sendUnique
- $\cdot$  status

## Método sendUnique

<span id="page-24-1"></span>**WBSAPI** 

Click here for a complete list of operations.

#### sendUnique

#### **Test**

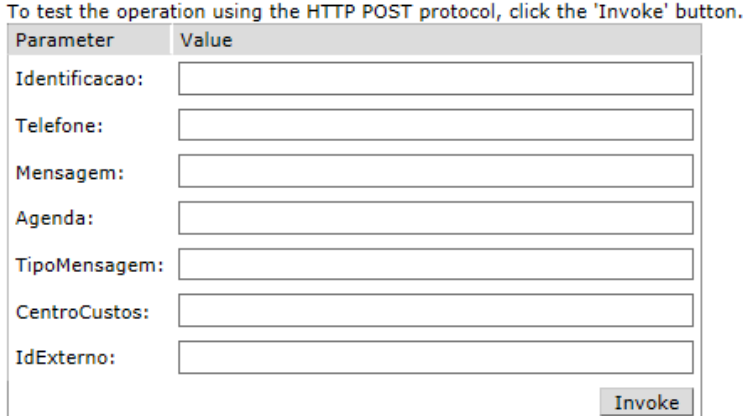

#### <span id="page-25-0"></span>**Parâmetros**

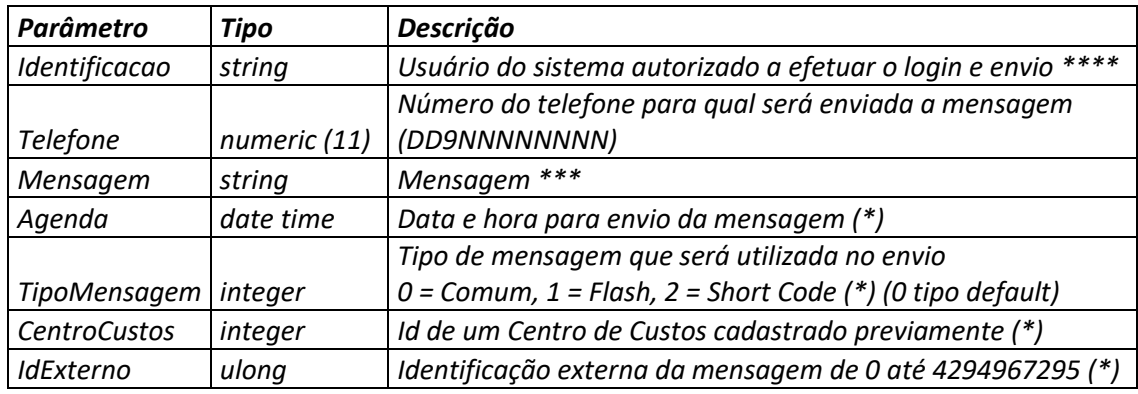

*(\*) Parâmetro opcional*

*\*\*\*\* Código HASH em CRC32*

*\*\*\* Mensagem com até 600 caracteres para tipo 0 ou 1 e até 140 caracteres tipo 2* 

#### *Resultados*

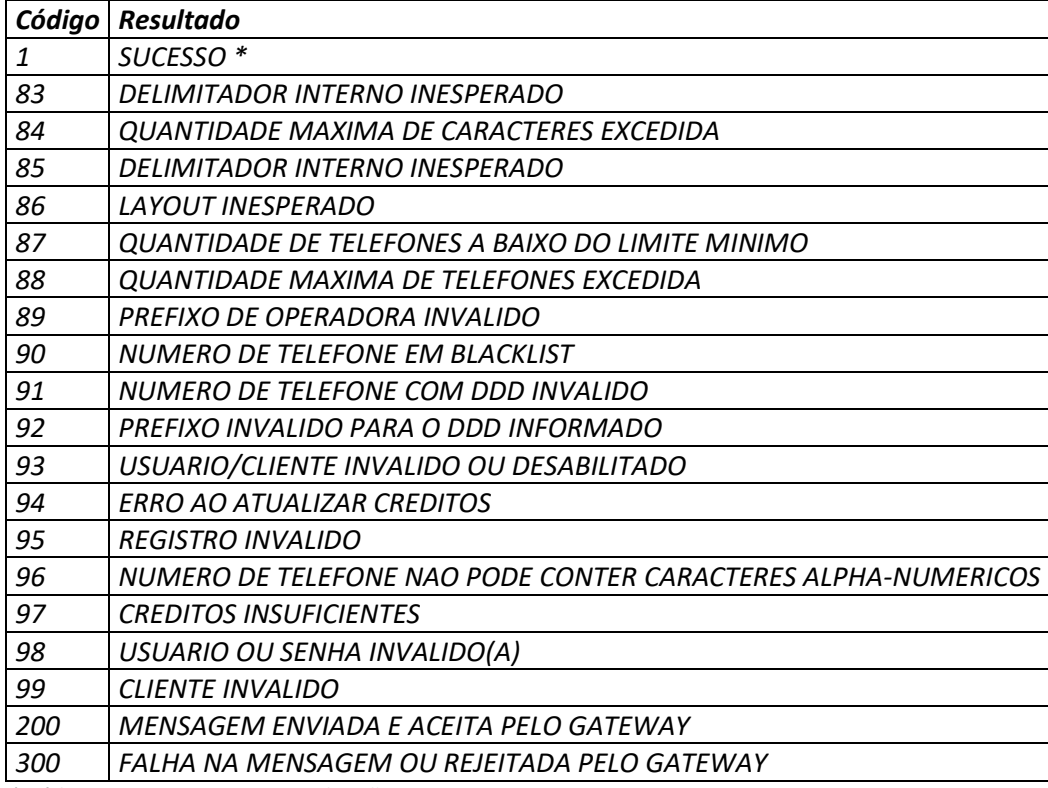

*\* Código HASH em MD5 para utilização posterior*

### Método sendMultiple

## <span id="page-26-0"></span>**WBSAPI**

Click here for a complete list of operations.

#### sendMultiple

#### **Test**

To test the operation using the HTTP POST protocol, click the 'Invoke' button.

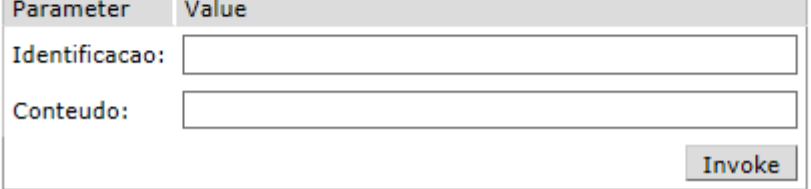

#### <span id="page-26-1"></span>**Parâmetros**

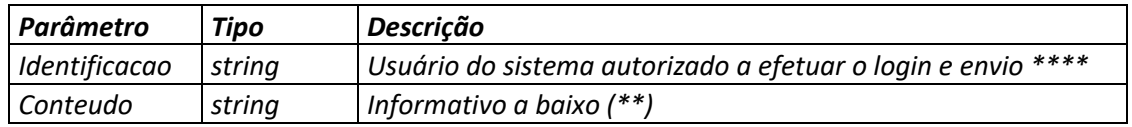

*\*\*\*\* Código HASH em CRC32*

*(\*) Parâmetro opcional*

*(\*\*) Até 1.000 mensagens por requisição*

*(\*\*) Delimitador global ponto e vírgula (;) Delimitador interno pipe (|)*

*(\*\*) Parâmetros*

- *Número do telefone [numeric (11)]*
- *Mensagem [string]*
- *Id externo [ulong] (\*)*
- *Agenda [date time] (\*)*
- *TipoMensagem [integer] (\*)*
- *CentroCustos [integrar] (\*)*

*(\*\*) Exemplo:*

*11962160007|MSG 1;11962160007|MSG 2|435;11962160007|MSG 3|436|2015-07-12 00:00:00|1|2*

#### *Resultados*

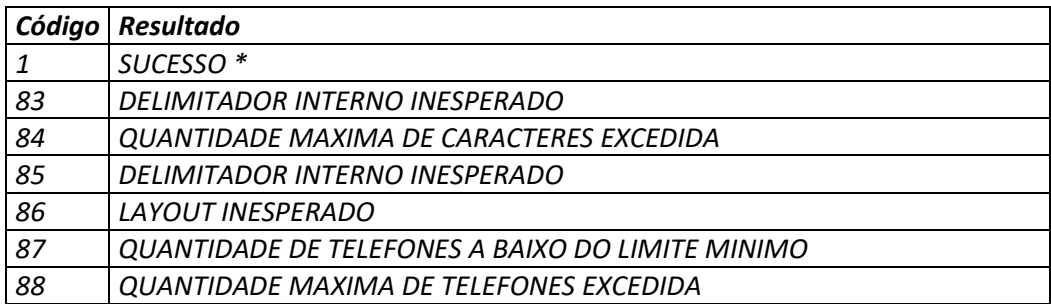

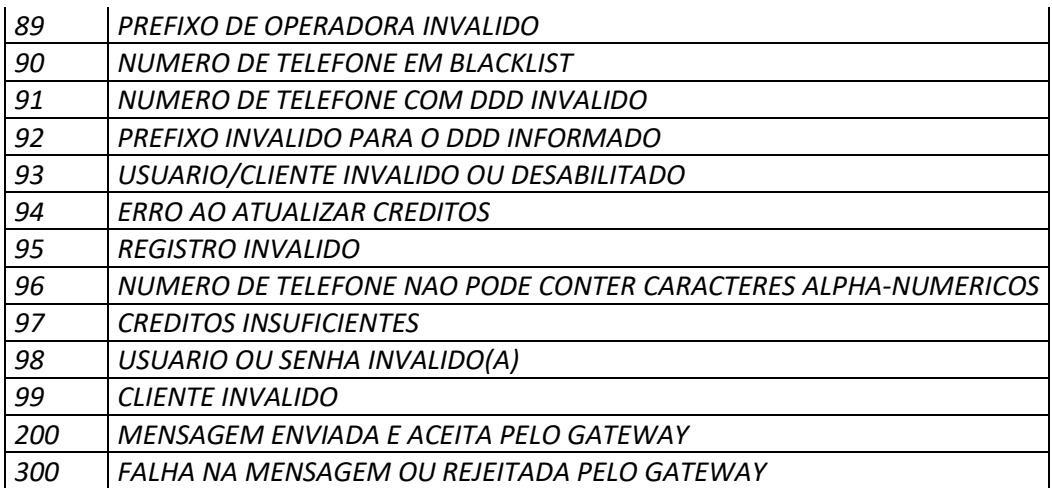

<span id="page-27-0"></span>*\* Código HASH em MD5 para utilização posterior*

## Método inBox

## **WBSAPI**

Click here for a complete list of operations.

### **inBox**

#### **Test**

To test the operation using the HTTP POST protocol, click the 'Invoke' button.

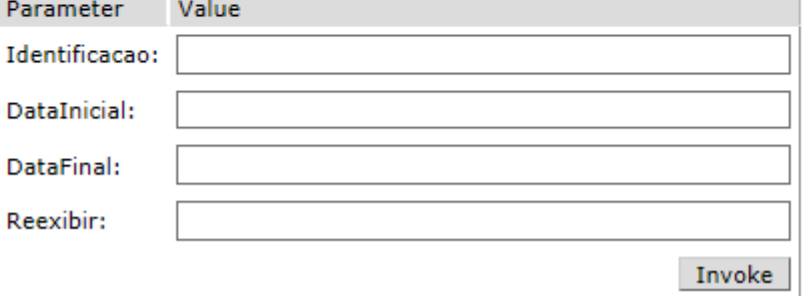

#### <span id="page-27-1"></span>**Parâmetros**

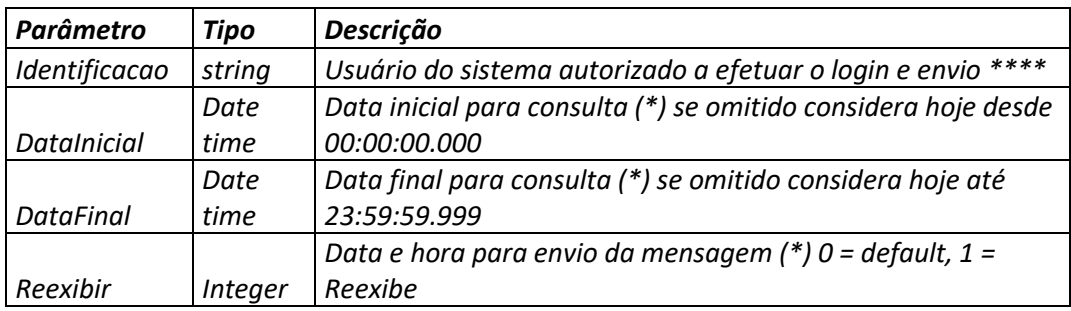

*(\*) Parâmetro opcional*

*\*\*\*\* Código HASH em CRC32* 

#### *Resultados*

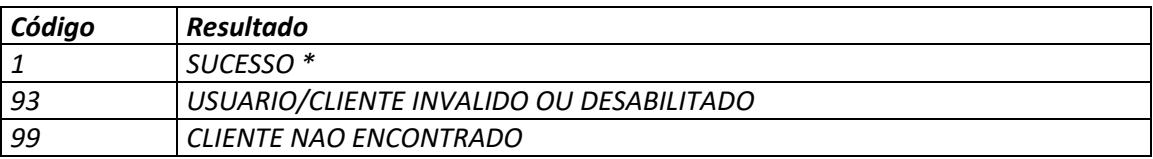

## Método status

## <span id="page-28-0"></span>**WBSAPI**

Click here for a complete list of operations.

#### status

#### **Test**

To test the operation using the HTTP POST protocol, click the 'Invoke' button.

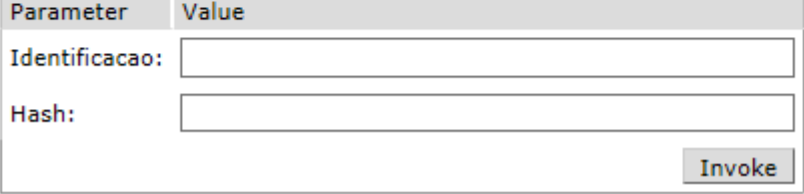

#### <span id="page-28-1"></span>**Parâmetros**

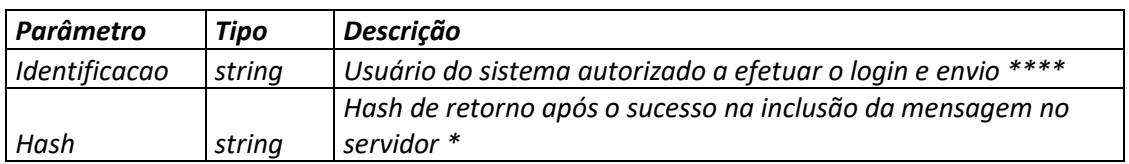

*\*\*\*\* Código HASH em CRC32*

*\* Código HASH em MD5 na inclusão até 1.000 registros na requisição demitador ponto e virgula (;)*

#### *Resultados*

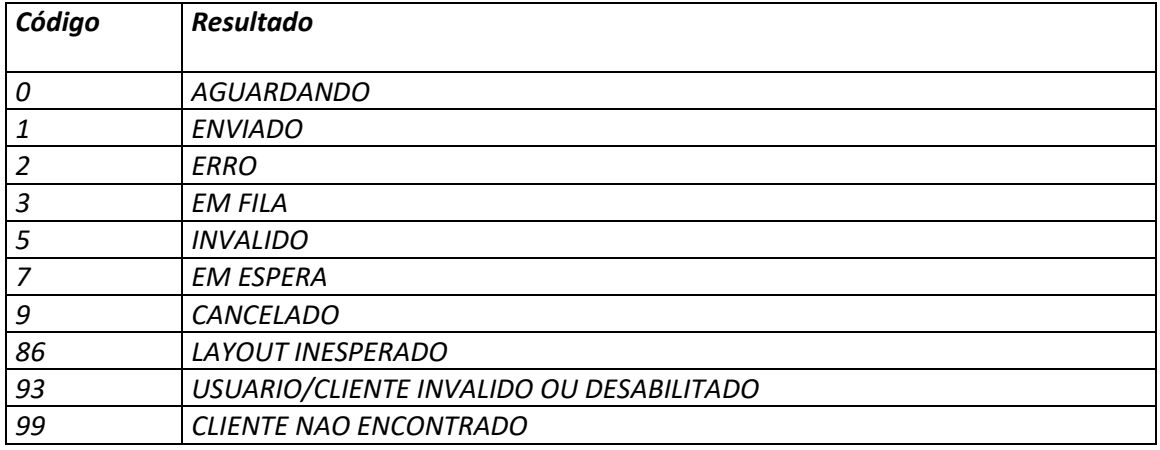

## Método cancel

## <span id="page-29-0"></span>**WBSAPI**

Click here for a complete list of operations.

#### cancel

#### **Test**

To test the operation using the HTTP POST protocol, click the 'Invoke' button.

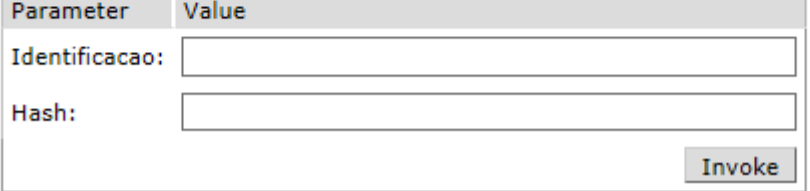

#### <span id="page-29-1"></span>**Parâmetros**

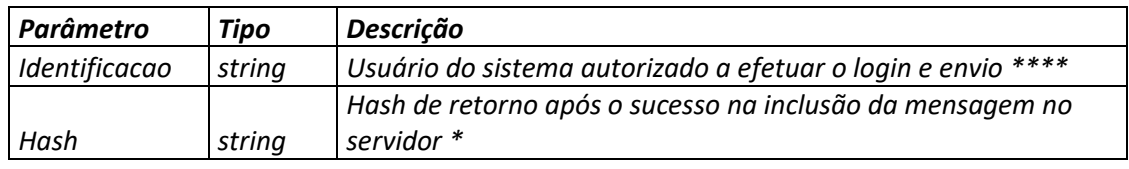

*\*\*\*\* Código HASH em CRC32*

*\* Código HASH em MD5 na inclusão até 1.000 registros na requisição demitador ponto e virgula (;)*

#### *Resultados*

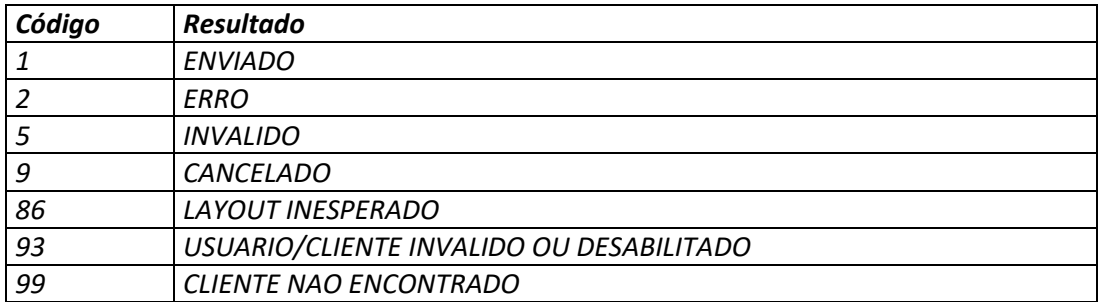

Autor: Rodrigo Pierre Contato: (11) 96860-7707 WhatsApp: (11) 96860-7707

E-Mail e Skype: rodrigo.pierre@outlook.com

API SMS – HTTP (v 3.62) API WEBSERVICE (v 1.20) API SMPP (v 3.4)